# **jogos online lotofacil caixa - Ganhe Roleta Spin Online**

**Autor: poppaw.net Palavras-chave: jogos online lotofacil caixa**

# **jogos online lotofacil caixa**

#### **Tudo o que você precisa saber sobre a aplicação móvel de apostas esportivas 1xbet**

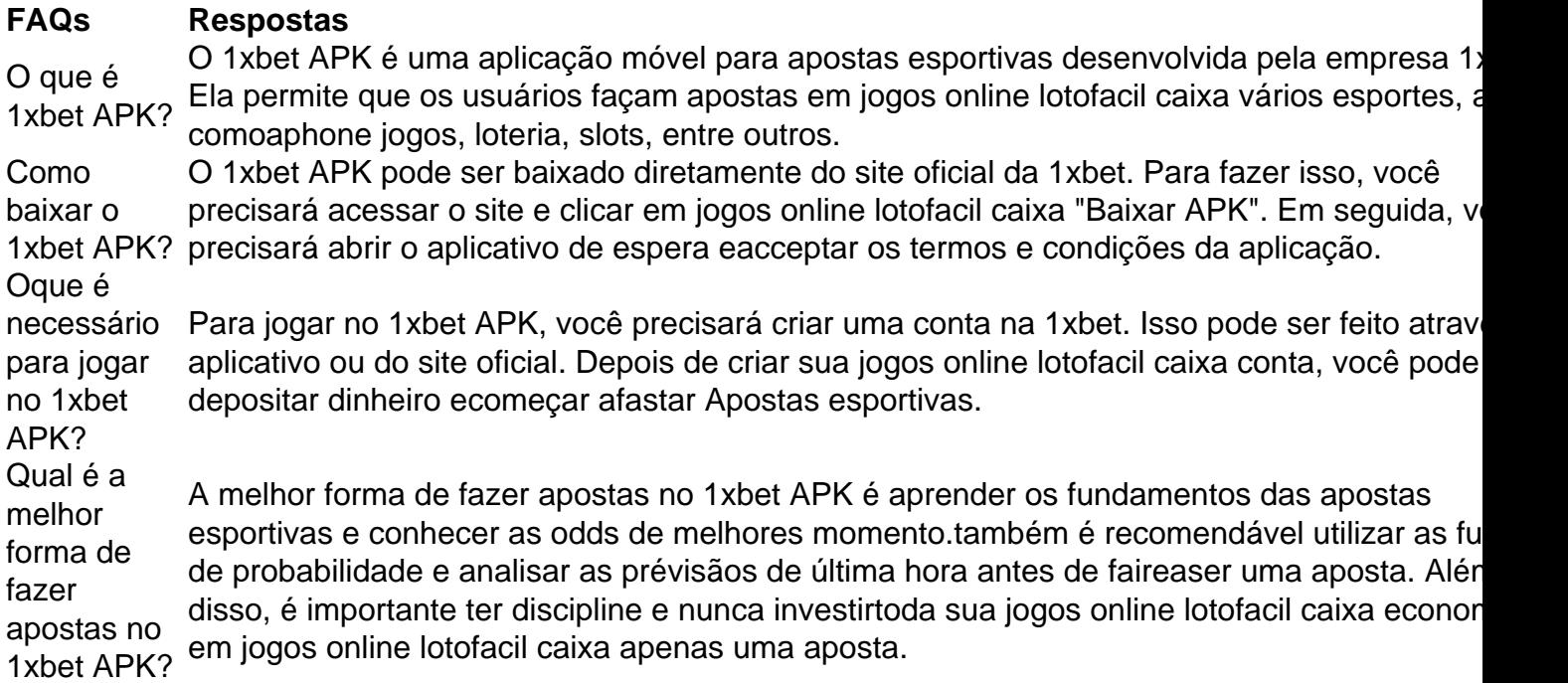

### **Conclusão**

Em resumo, o 1xbet APK é uma excelente opção para aqueles que procuram uma plataforma de apostas esportivas de confiança e segura. Com sua jogos online lotofacil caixa extensa variedade de opções de apostas, altas odds e Excelentes recursos, é uma ótima escolha para aqueles que desejam heighten seu potencial de ganho.

Além disso, o 1xbet APK oferece aos seus usuários uma experiência de jogo interactive, com recursos como apostas ao vivo e transmissions de eventos esportivos em jogos online lotofacil caixa tempo real. Com todas essas vantagens, é difícil resistir à tentativa de se cadastrar e começar a apostar no 1xbet APK.

### **Autor**

Este artigo foi escrito por [resultados jogos virtuais betano.](/resultados-jogos-virtuais--bet-ano-2024-08-19-id-41259.pdf))

# **Partilha de casos**

Você está procurando uma maneira de jogar o popular jogo da loteria brasileira, Bolão do Lotofácil. Do conforto em **jogos online lotofacil caixa jogos online lotofacil caixa** própria casa? Não procure mais! Neste artigo vamos mostrar-lhe como fazer Bolhão naLotefacili online e fornecer dicas para aumentar suas chances...

Passo 1: Escolha uma plataforma online respeitável.

O primeiro passo para jogar Bolão da Lotofácil online é escolher uma plataforma on-line respeitável. Existem vários sites que oferecem o jogo, mas nem todos são confiáveis? procura por um site com boa reputação e usa conexões seguras (HTTPS)

Passo 2: Registre uma conta.

Depois de escolher uma plataforma, você precisará registrar **jogos online lotofacil caixa** conta. Isso normalmente envolve fornecer algumas informações pessoais como seu nome e endereço eletrônico ou número do telefone para que escolha a senha mais forte possível com segurança

### **Expanda pontos de conhecimento**

Você está procurando uma maneira de jogar o popular jogo da loteria brasileira, Bolão do Lotofácil. Do conforto em **jogos online lotofacil caixa jogos online lotofacil caixa** própria casa? Não procure mais! Neste artigo vamos mostrar-lhe como fazer Bolhão naLotefacili online e fornecer dicas para aumentar suas chances...

Passo 1: Escolha uma plataforma online respeitável.

O primeiro passo para jogar Bolão da Lotofácil online é escolher uma plataforma on-line respeitável. Existem vários sites que oferecem o jogo, mas nem todos são confiáveis? procura por um site com boa reputação e usa conexões seguras (HTTPS)

Passo 2: Registre uma conta.

Depois de escolher uma plataforma, você precisará registrar **jogos online lotofacil caixa** conta. Isso normalmente envolve fornecer algumas informações pessoais como seu nome e endereço eletrônico ou número do telefone para que escolha a senha mais forte possível com segurança

### **comentário do comentarista**

Você está procurando uma maneira de jogar o popular jogo da loteria brasileira, Bolão do Lotofácil. Do conforto em **jogos online lotofacil caixa jogos online lotofacil caixa** própria casa? Não procure mais! Neste artigo vamos mostrar-lhe como fazer Bolhão naLotefacili online e fornecer dicas para aumentar suas chances...

Passo 1: Escolha uma plataforma online respeitável.

O primeiro passo para jogar Bolão da Lotofácil online é escolher uma plataforma on-line respeitável. Existem vários sites que oferecem o jogo, mas nem todos são confiáveis? procura por um site com boa reputação e usa conexões seguras (HTTPS)

Passo 2: Registre uma conta.

Depois de escolher uma plataforma, você precisará registrar **jogos online lotofacil caixa** conta. Isso normalmente envolve fornecer algumas informações pessoais como seu nome e endereço eletrônico ou número do telefone para que escolha a senha mais forte possível com segurança

#### **Informações do documento:**

Autor: poppaw.net Assunto: jogos online lotofacil caixa Palavras-chave: **jogos online lotofacil caixa - Ganhe Roleta Spin Online** Data de lançamento de: 2024-08-19

#### **Referências Bibliográficas:**

- 1. [sport bet apostas esportivas](/article/sport-bet-apostas-esportivas-2024-08-19-id-45980.pdf)
- 2. [pokerbrasil](/artigo/pokerbrasil-2024-08-19-id-39474.pdf)
- 3. <u>[com casino](/br/com-cas-ino-2024-08-19-id-20493.htm)</u>
- 4. [jogo de carro para jogar](https://www.dimen.com.br/aid-portal/jogo-de-carro-para-jogar-2024-08-19-id-31394.shtml)